# Checklist For Starting a **Dumpster Rental Business**

## **Business Strategy**

- O Conduct market analysis
- O Create a business plan
- O Determine pricing strategy

# **Equipment Procurement**

- O Purchase various dumpster sizes
- Invest in safety gear
- Secure transportation vehicles

#### **Legal Formalities**

- Register your business
- Acquire necessary permits
- O Comply with local regulations

## **Operational Planning**

- Choose a storage location
- O Develop delivery schedules
- Implement waste tracking systems

## **Financial Setup**

- Open a business bank account
- Set up bookkeeping practices
- Arrange financing for dumpsters

## **Marketing Initiatives**

- O Build a business website
- Engage in local advertising
- O Create promotional materials

#### Go-to Resources for Starting a Dumpster Rental Business

#### **Waste Management**

- Starlight
- RMS
- WasteLogics

#### **Transportation**

- FleetComplete
- Teletrac Navman
- Verizon Connect

#### **Business & Accounting**

- ZenBusiness
- Northwest Registered Agent
- FreshBooks
- MyCorporation

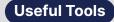

Logo Generator
Invoice Generator
Domain Name Search

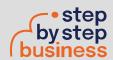